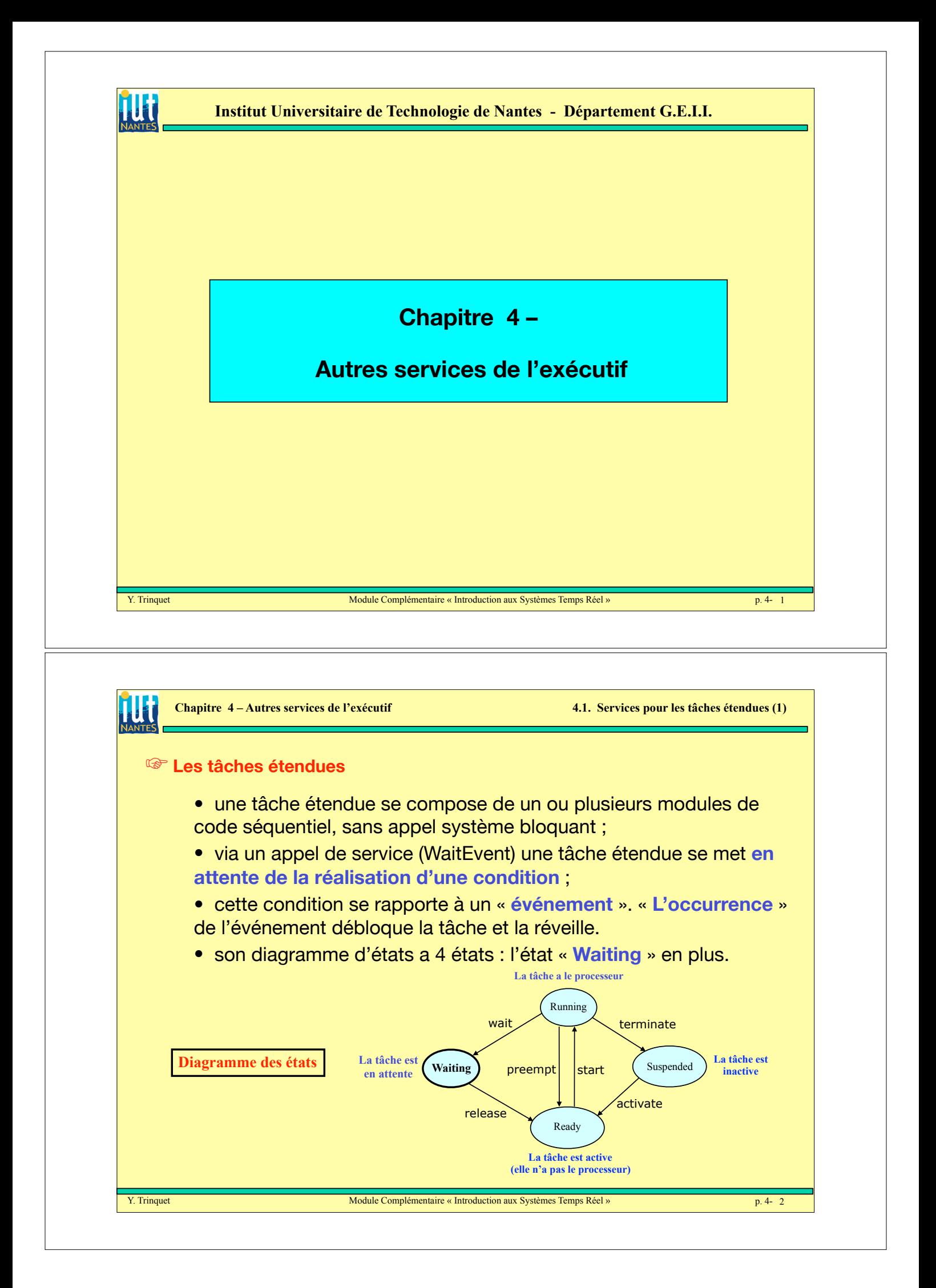

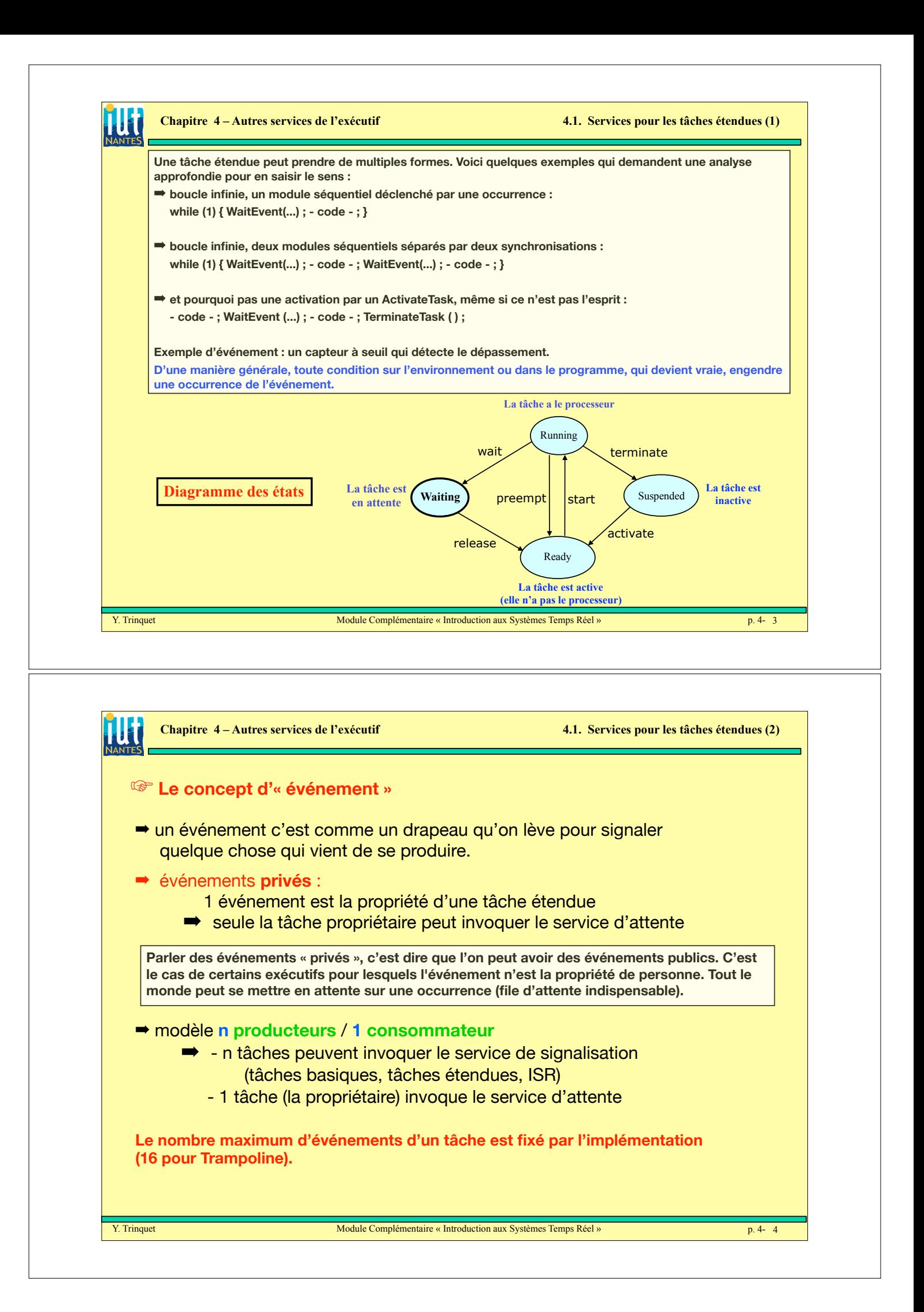

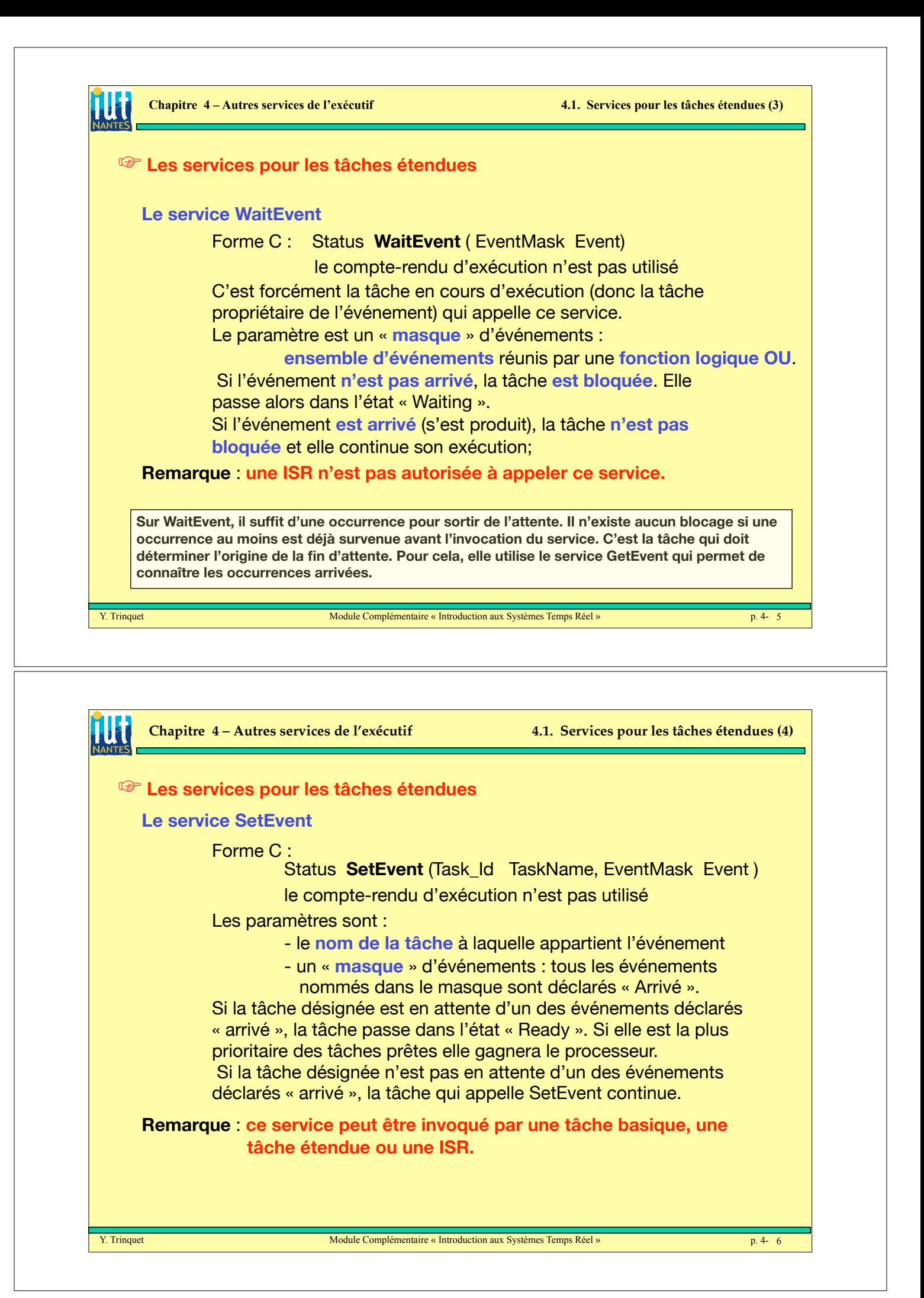

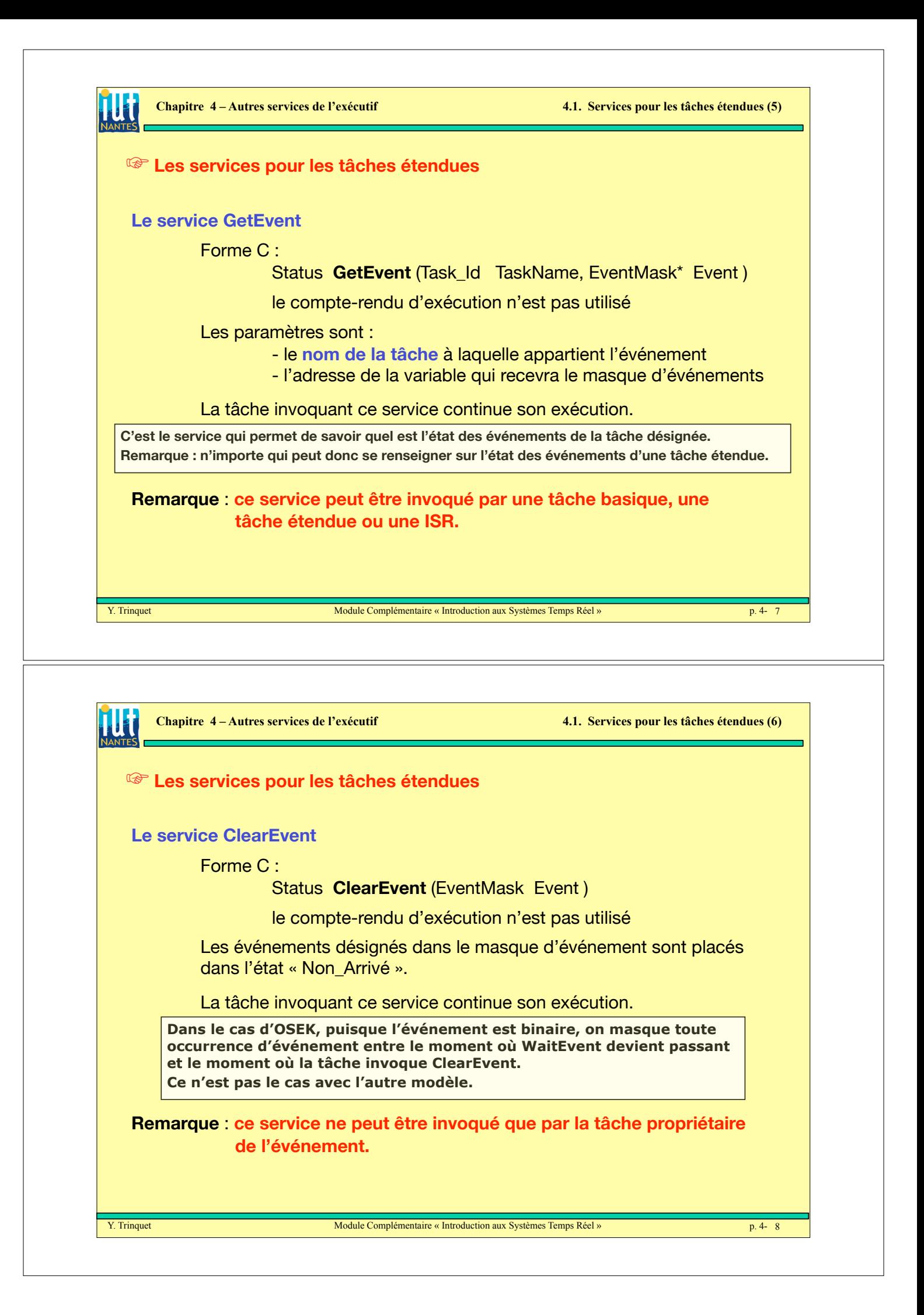

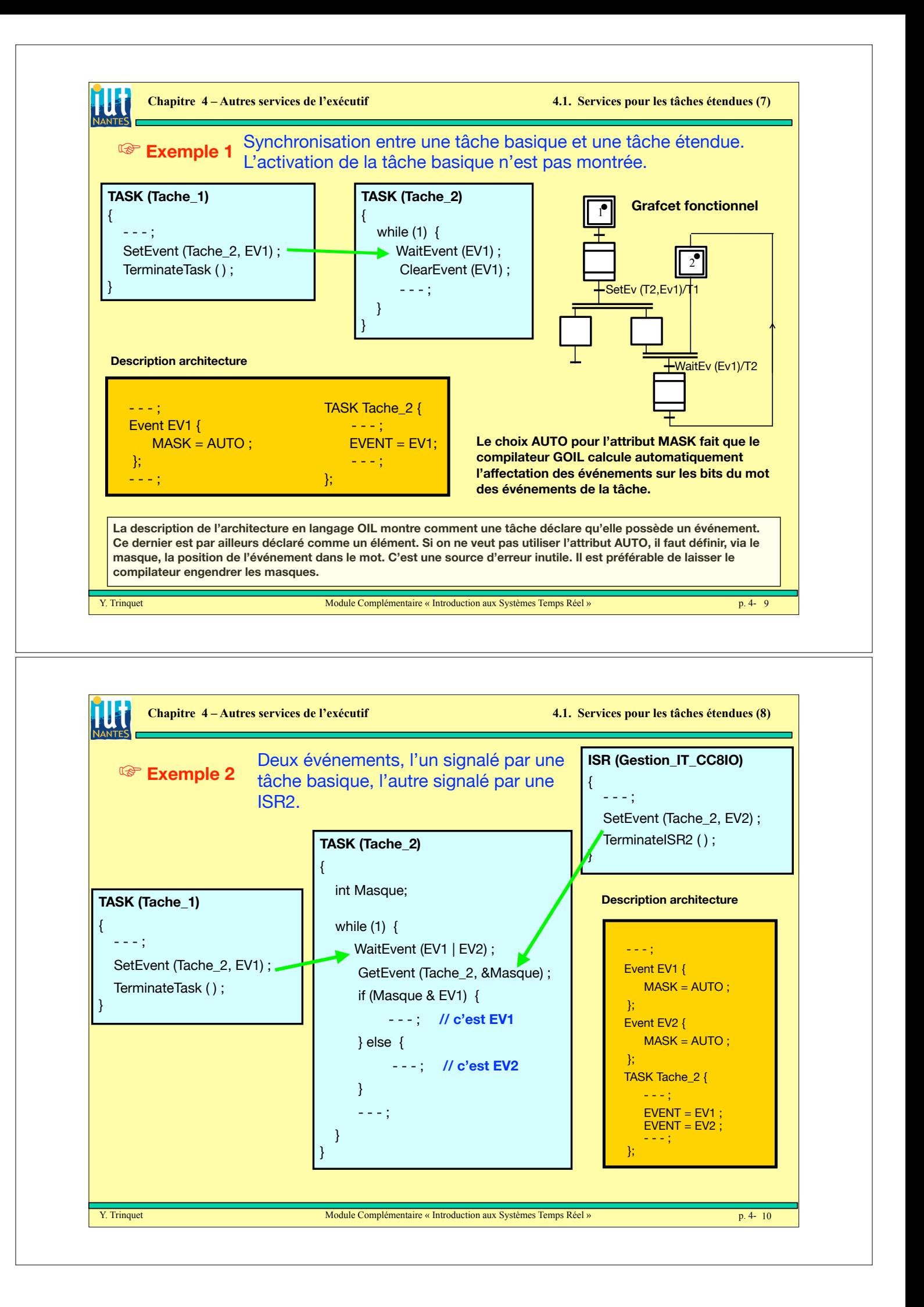

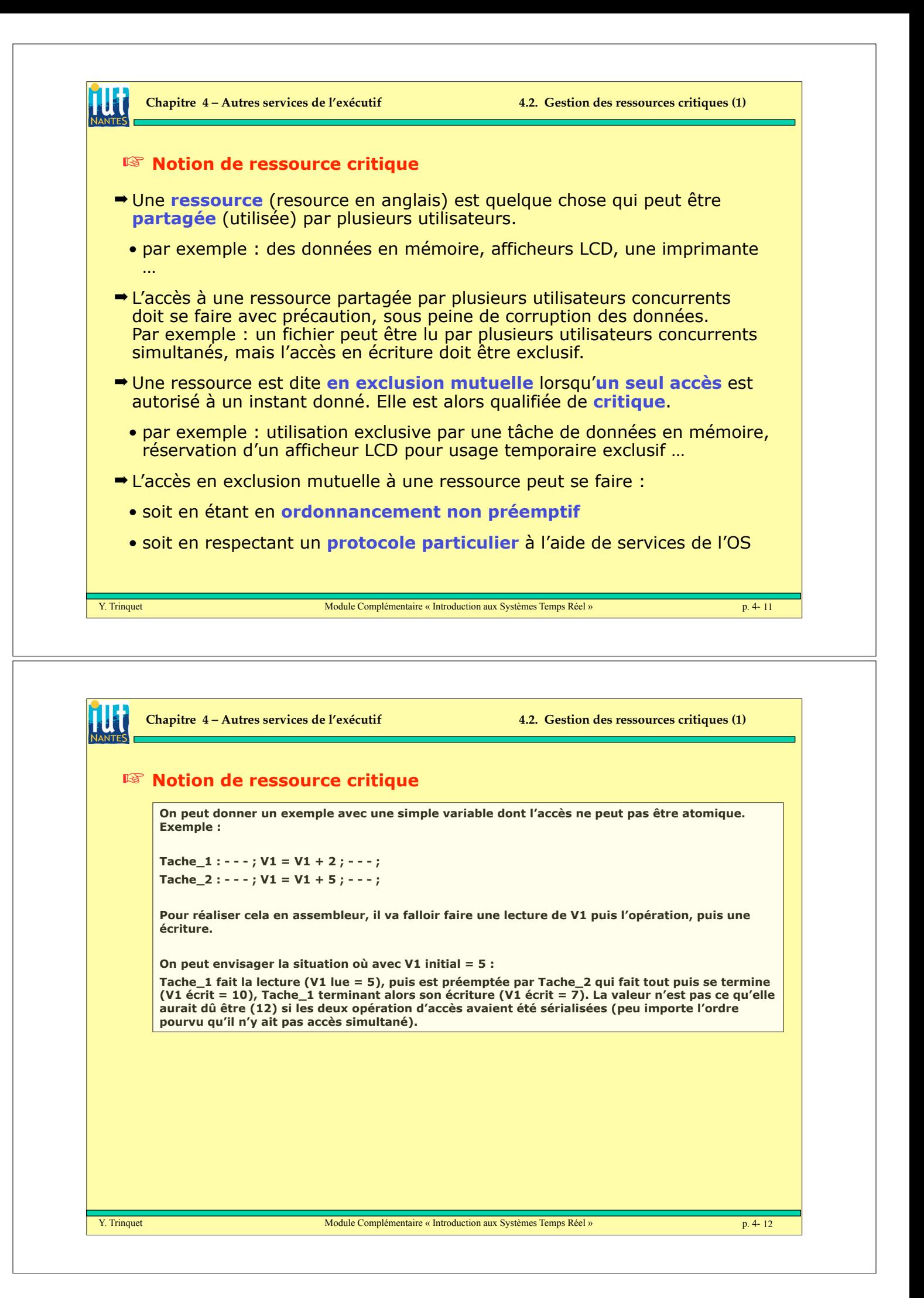

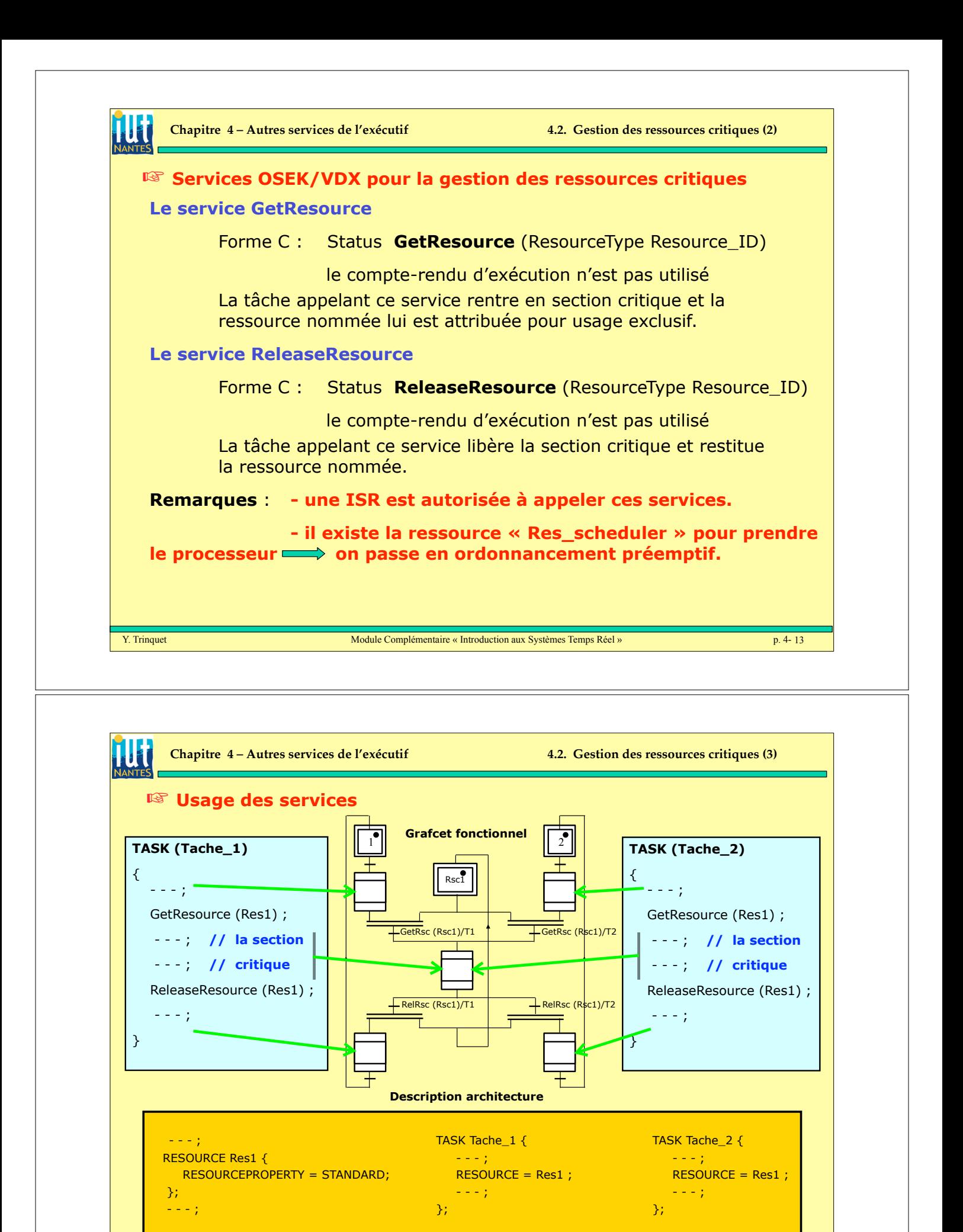

Y. Trinquet Module Complémentaire « Introduction aux Systèmes Temps Réel » p. 4-

 $p.4 - 14$ 

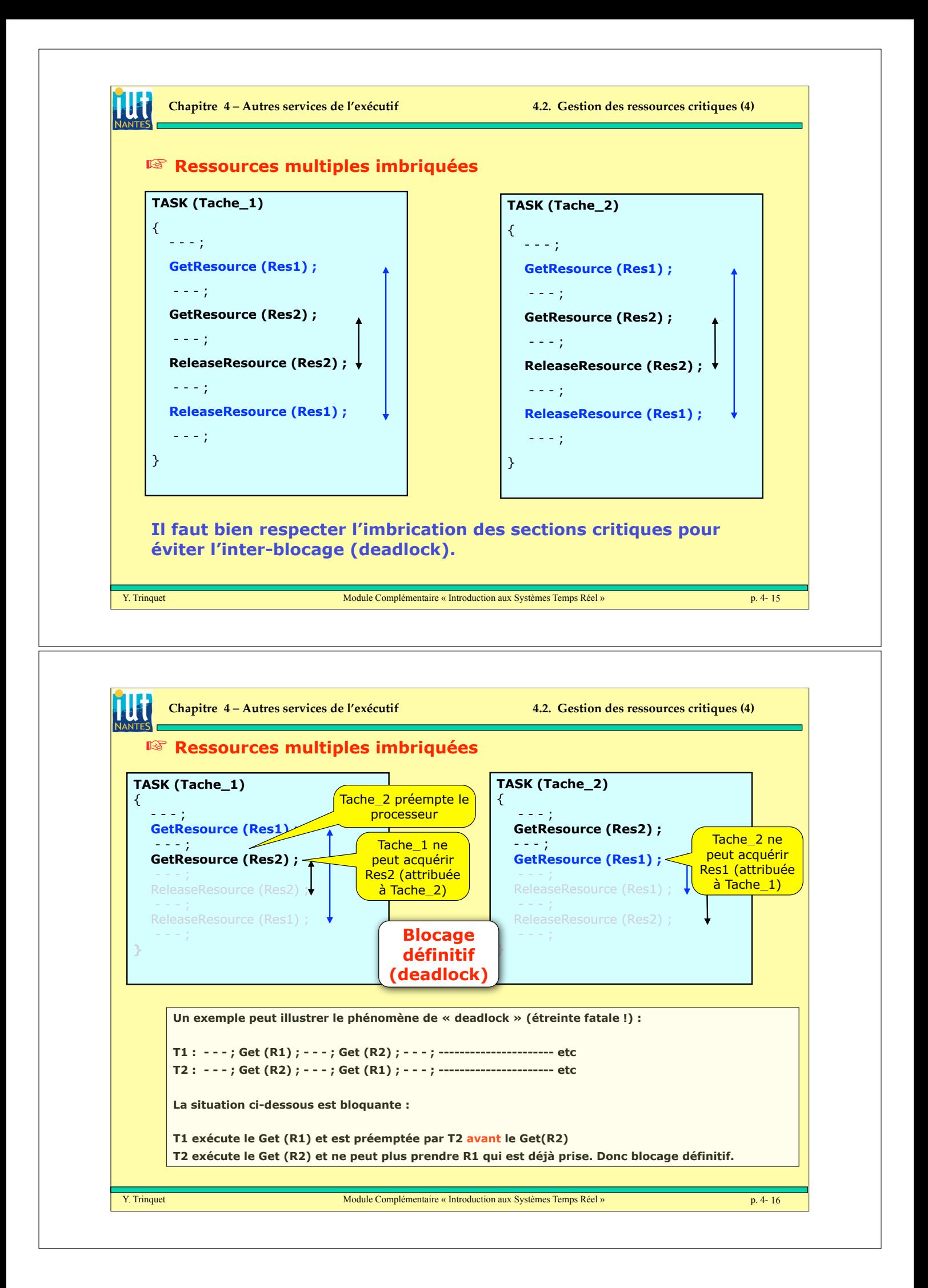

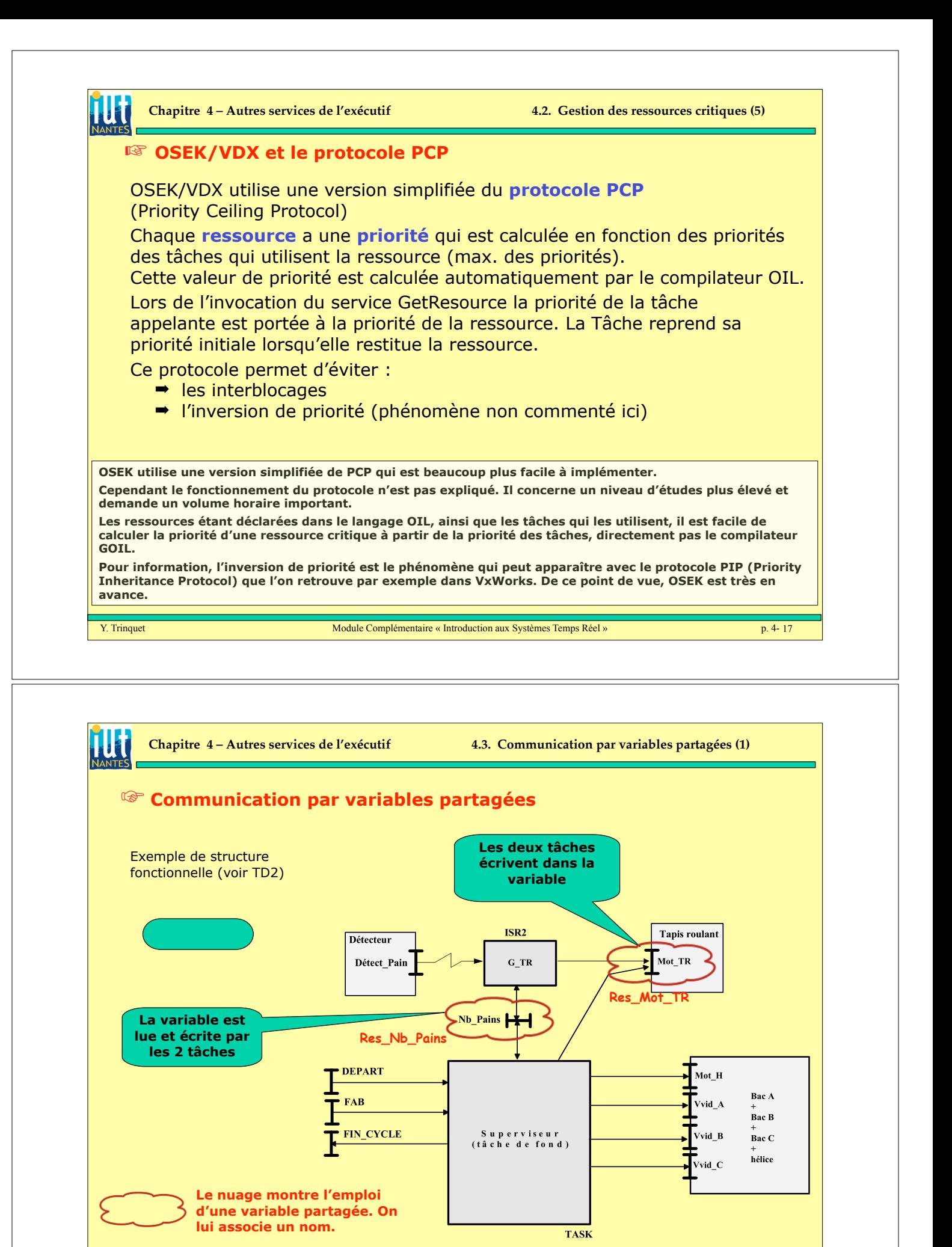

Y. Trinquet Module Complémentaire « Introduction aux Systèmes Temps Réel » p. 4-

 $p.4 - 18$ 

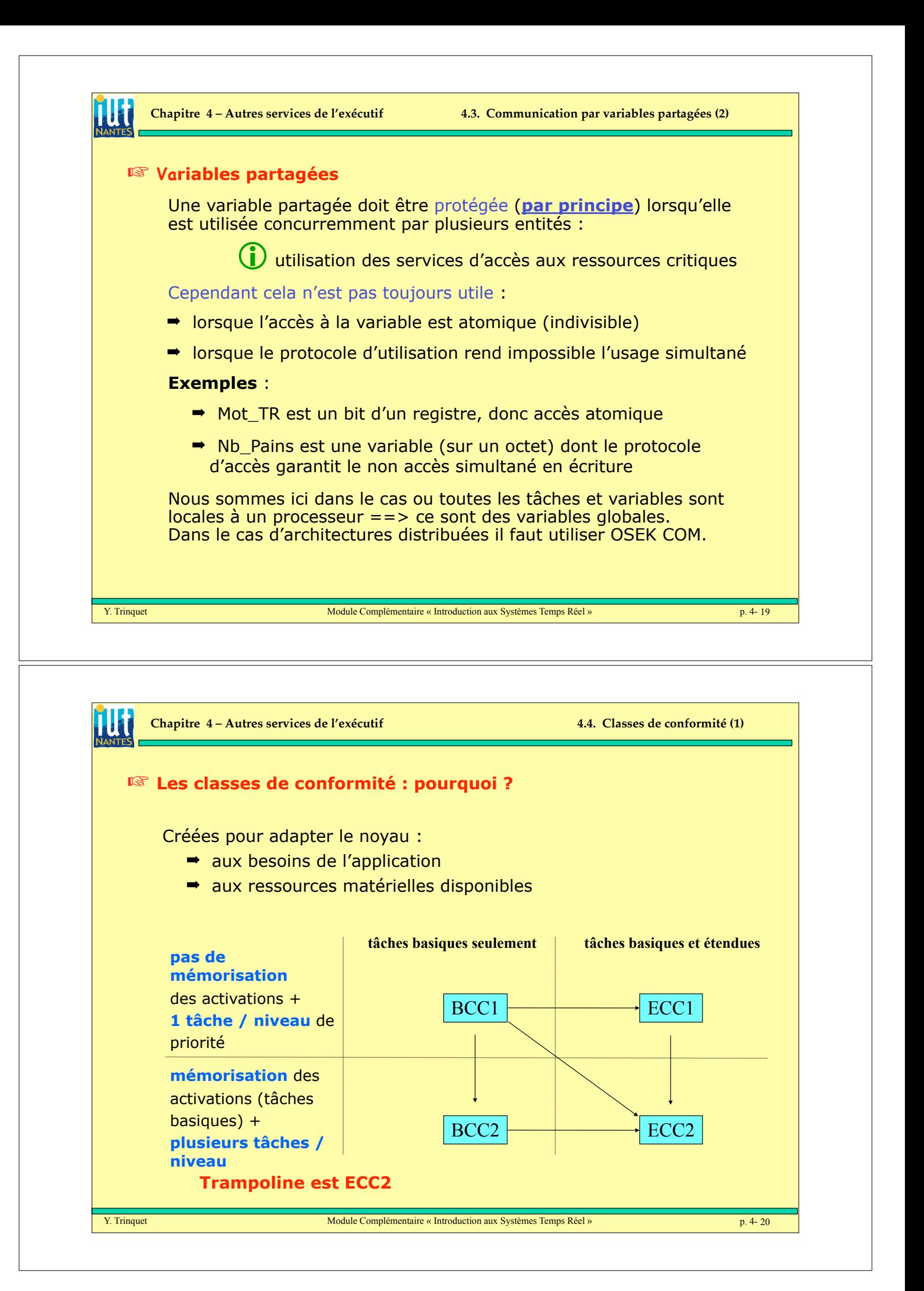

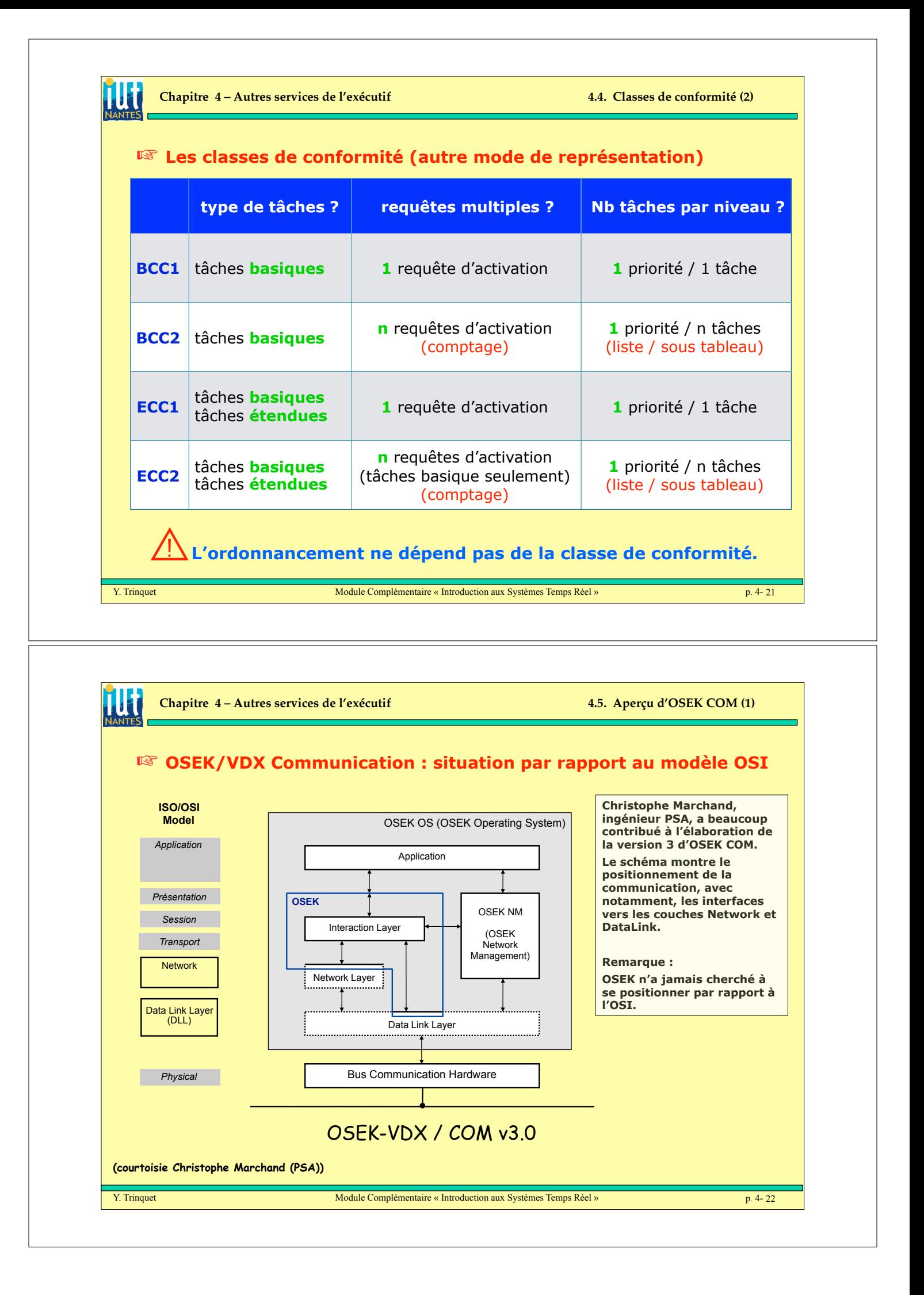

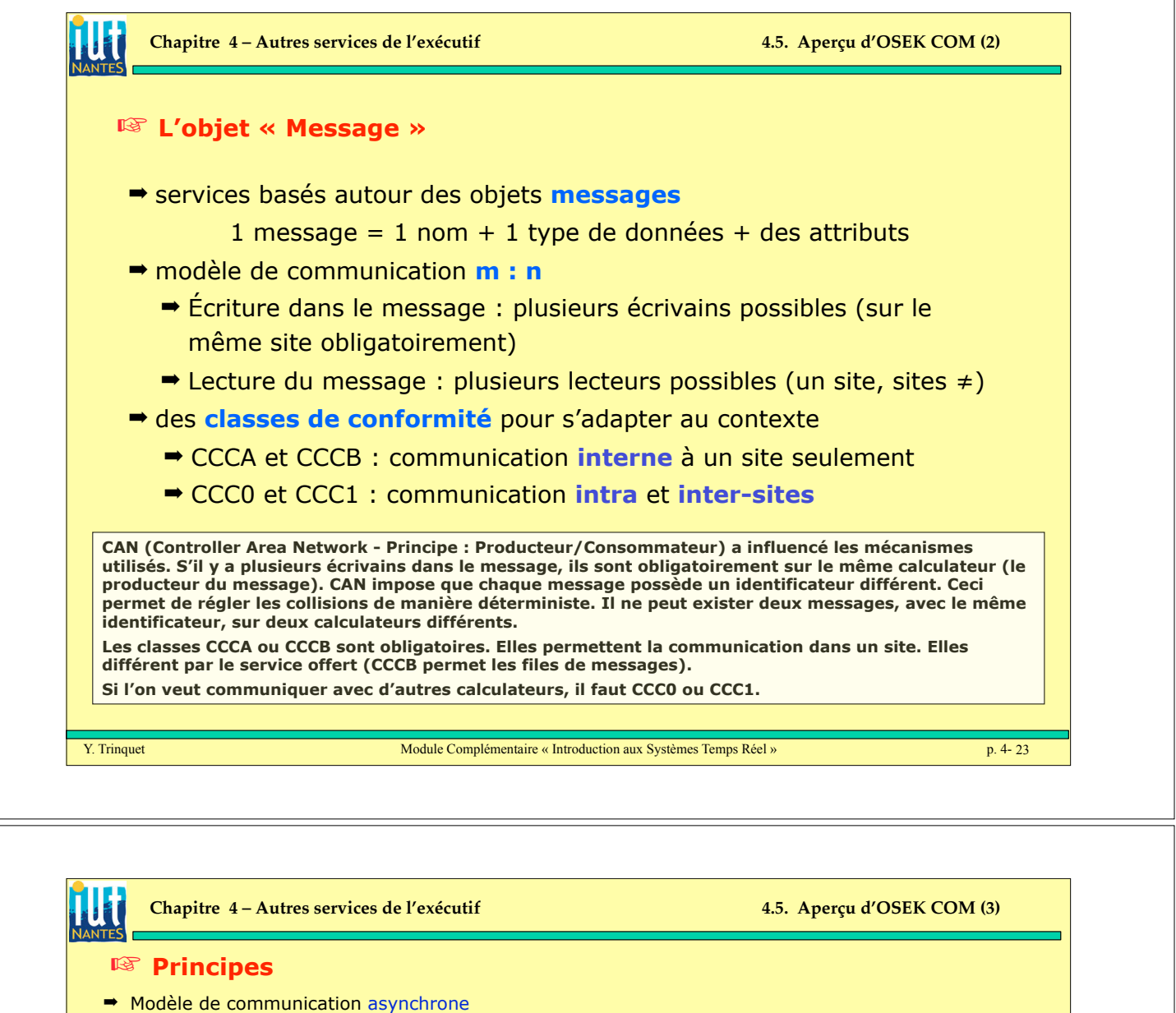

- - structure « tableau noir » (Unqueued message), variable rafraîchie ! structure à file FIFO (Queued message), boîte aux lettre classique
- → pas de suspension de la tâche émettrice pendant la transmission
- ! pas de blocage si message non disponible pour la tâche réceptrice

## resynchronisation par

- ! polling (sur une variable d'état)
- ! activation tâche sur fin d'envoi ou réception
- ! signalisation d'occurrence sur fin d'envoi ou réception
- \* exécution routine Callback
- ! alarme sur garde temporelle (émission / réception)

La communication est asynchrone : il n'y a pas de synchronisation entre producteur et consommateurs. Un message peut prendre deux formes :

- ! il est mis à jour par un producteur (éventuellement des producteurs, sur le même site). Les consommateurs lisent toujours la dernière valeur : image du tableau noir ou variable rafraîchie,
- ! chaque production est mise en file (structure FIFO, boîte aux lettres classique) et chaque consommation retire un message de la file.

Asynchronisme complet : pas de suspension, que ce soit en émission d'un message ou au contraire en attente. Bien sûr il faut quand se synchroniser et plusieurs techniques sont offertes :

- ! test régulier sur une variable d'état (peu utilisé car mal commode à gérer),
- ! activation d'une tâche ou signalisation d'une occurrence d'un événement pour une tâche, en fin d'envoi ou en réception d'un message,
- ! exécution d'une routine qui va terminer l'envoi ou l'attente (callback routine).

On peut également protéger temporellement une émission ou une réception via une alarme, qui si elle « saute » fera ce qui est programmé pour l'alarme (activation ou signalisation).

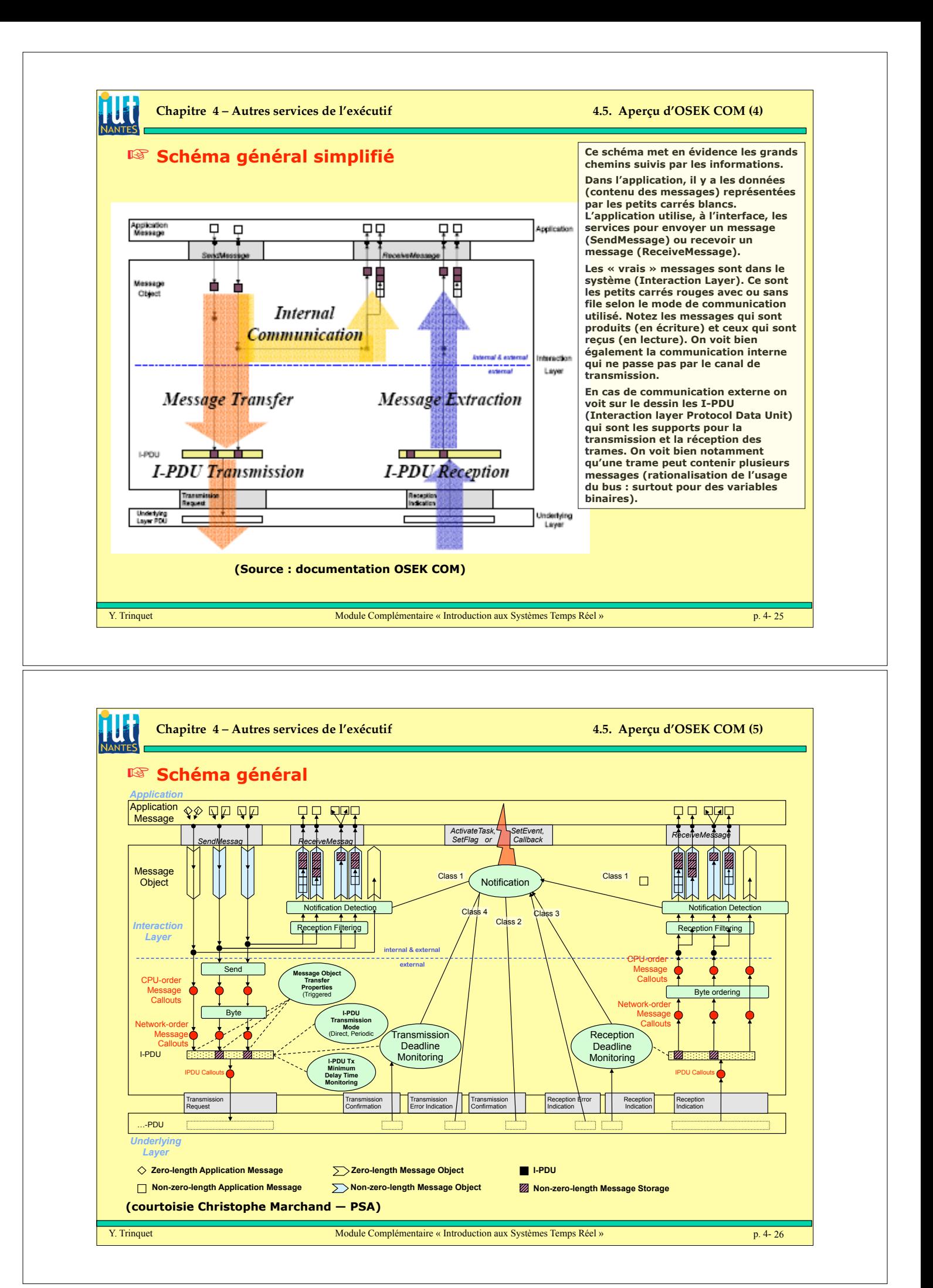

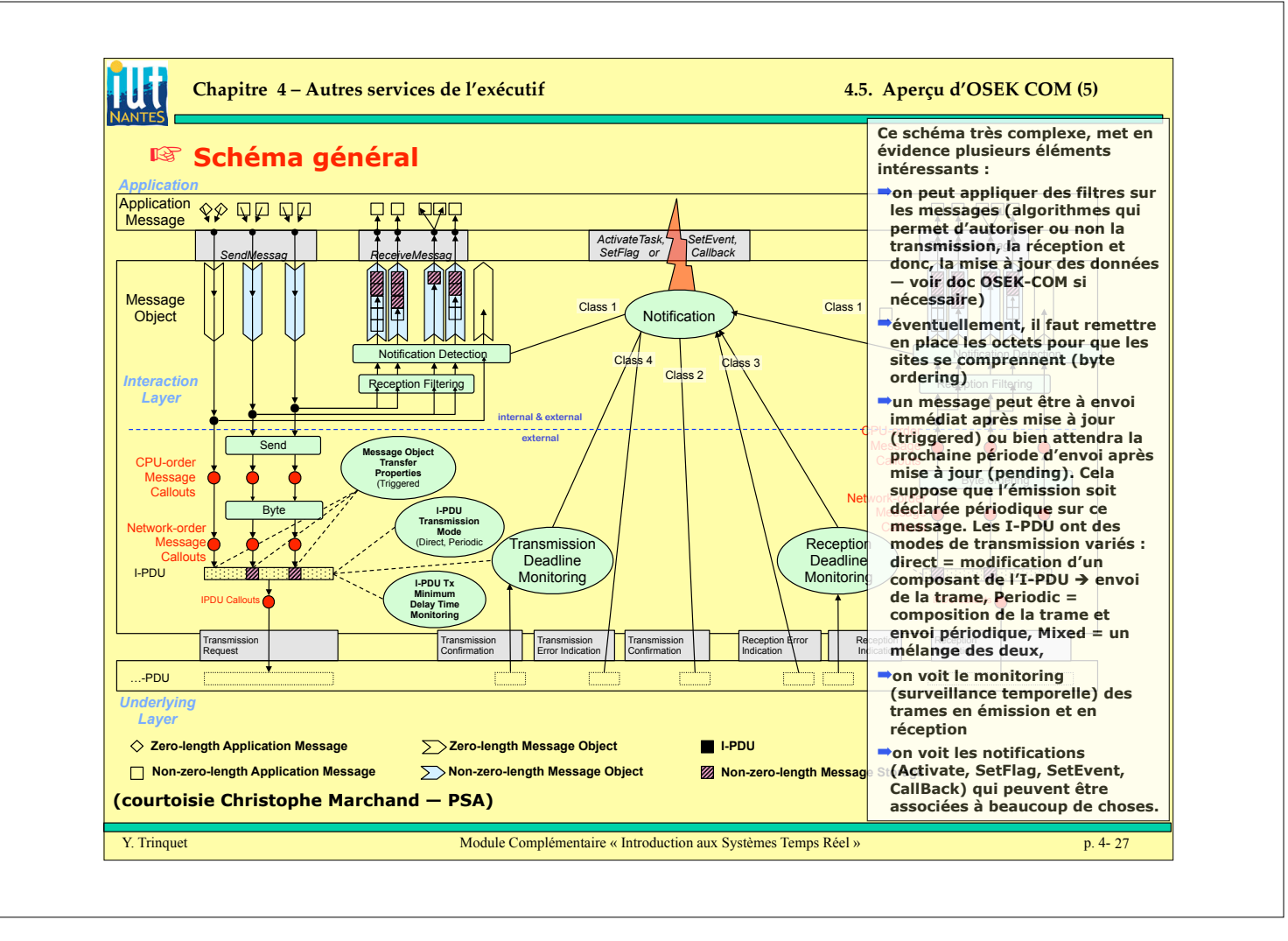